# **Senate Standing Committee on Education and Employment**

## **QUESTIONS ON NOTICE Budget Estimates 2014-2015**

**Agency - Comcare**

**[Department](file:///C:\Users\NS2778\AppData\Local\Microsoft\Windows\Temporary%20Internet%20Files\Content.Outlook\NGRTQ8CP\SQ14-001503%20-%20Unallocated%20equipment%20-%20Entered%20into%20PDMS%20on%2025062014%20(2).xml#QoNNumber) [of](file:///C:\Users\NS2778\AppData\Local\Microsoft\Windows\Temporary%20Internet%20Files\Content.Outlook\NGRTQ8CP\SQ14-001503%20-%20Unallocated%20equipment%20-%20Entered%20into%20PDMS%20on%2025062014%20(2).xml#QoNNumber) [Employment](file:///C:\Users\NS2778\AppData\Local\Microsoft\Windows\Temporary%20Internet%20Files\Content.Outlook\NGRTQ8CP\SQ14-001503%20-%20Unallocated%20equipment%20-%20Entered%20into%20PDMS%20on%2025062014%20(2).xml#QoNNumber) [Question](file:///C:\Users\NS2778\AppData\Local\Microsoft\Windows\Temporary%20Internet%20Files\Content.Outlook\NGRTQ8CP\SQ14-001503%20-%20Unallocated%20equipment%20-%20Entered%20into%20PDMS%20on%2025062014%20(2).xml#QoNNumber) [No.](file:///C:\Users\NS2778\AppData\Local\Microsoft\Windows\Temporary%20Internet%20Files\Content.Outlook\NGRTQ8CP\SQ14-001503%20-%20Unallocated%20equipment%20-%20Entered%20into%20PDMS%20on%2025062014%20(2).xml#QoNNumber)** EM0430\_15

**Senator Ludwig provided in writing.**

## **Question**

## **Comcare - Unallocated equipment**

1. Please detail how much electrical equipment, phones and computers the department/agency has in storage or unallocated to staff. 2. Please detail the purchase, storage and ongoing costs associated with equipment, phones and computers in storage or unallocated.

#### **Answer**

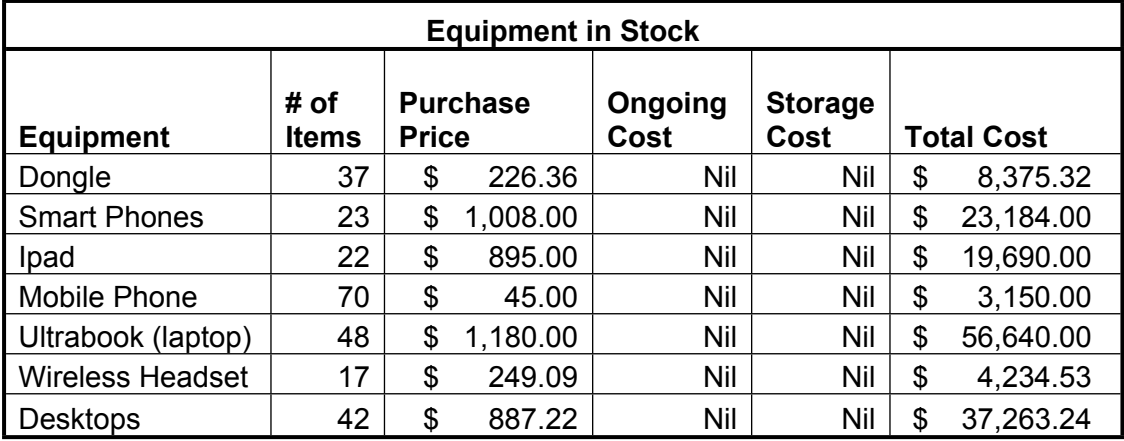